<span id="page-0-3"></span>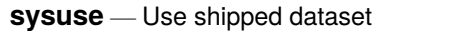

[Description](#page-0-0) [Quick start](#page-0-1) [Menu](#page-0-2) Menu [Syntax](#page-1-0) [Options](#page-1-1) [Remarks and examples](#page-1-2) [Stored results](#page-2-0) [Also see](#page-2-1)

## <span id="page-0-0"></span>**Description**

sysuse *[filename](https://www.stata.com/manuals/u11.pdf#u11.6Filenamingconventions)* loads the specified Stata-format dataset that was shipped with Stata or that is stored along the ado-path. If *filename* is specified without a suffix, .dta is assumed.

<span id="page-0-1"></span>sysuse dir lists the names of the datasets shipped with Stata plus any other datasets stored along the ado-path. You can also see help dta\_examples for a list of datasets shipped with Stata.

# **Quick start**

List example datasets installed with Stata

sysuse dir

Use auto.dta example dataset installed with Stata

sysuse auto

Same as above, but clear current dataset from memory first

sysuse auto, clear

# <span id="page-0-2"></span>**Menu**

File > Example datasets...

### <span id="page-1-0"></span>**Syntax**

Use example dataset installed with Stata

sysuse ["]*[filename](https://www.stata.com/manuals/u11.pdf#u11.6Filenamingconventions)*["] [ , clear ]

List example Stata datasets installed with Stata

```
sysuse dir \lceil, all \rceil
```
## **Options**

clear specifies that it is okay to replace the data in memory, even though the current data have not been saved to disk.

<span id="page-1-2"></span>all specifies that all datasets be listed, even those that include an underscore  $($ ) in their name. By default, such datasets are not listed.

### **Remarks and examples**

Remarks are presented under the following headings:

[Typical](#page-1-3) use <sup>A</sup> note [concerning](#page-1-4) shipped datasets Using [user-installed](#page-2-2) datasets How [sysuse](#page-2-3) works

#### <span id="page-1-3"></span>**Typical use**

A few datasets are included with Stata and are stored in the system directories. These datasets are often used in the help files to demonstrate a certain feature.

Typing

. sysuse dir

lists the names of those datasets. One such dataset is lifeexp.dta. If you simply type use lifeexp, you will see

```
. use lifeexp
file lifeexp.dta not found
r(601);
```
Type sysuse, however, and the dataset is loaded:

. sysuse lifeexp (Life expectancy, 1998)

<span id="page-1-4"></span>The datasets shipped with Stata are stored in different folders (directories) so that they do not become confused with your datasets.

#### **A note concerning shipped datasets**

Not all the datasets used in the manuals are shipped with Stata. To obtain the other datasets, see [D] **[webuse](https://www.stata.com/manuals/dwebuse.pdf#dwebuse)**.

The datasets used to demonstrate Stata are often fictional. If you want to know whether a dataset is real or fictional, and its history, load the dataset and type

. notes

A few datasets have no notes. This means that the datasets are believed to be real, but that they were created so long ago that information about their original source has been lost. Treat such datasets as if they were fictional.

#### <span id="page-2-2"></span>**Using user-installed datasets**

Any datasets you have installed using net or ssc (see [R] **[net](https://www.stata.com/manuals/rnet.pdf#rnet)** and [R] **[ssc](https://www.stata.com/manuals/rssc.pdf#rssc)**) can be listed by typing sysuse dir and can be loaded using sysuse *filename*.

<span id="page-2-3"></span>Any datasets you store in your personal ado folder (see [P] **[sysdir](https://www.stata.com/manuals/psysdir.pdf#psysdir)**) are also listed by sysuse dir and can be loaded using sysuse *filename*.

#### **How sysuse works**

sysuse simply looks across the ado-path for .dta files; see [P] **[sysdir](https://www.stata.com/manuals/psysdir.pdf#psysdir)**.

By default, sysuse dir does not list a dataset that contains an underscore  $(\_)$  in its name. By convention, such datasets are used by ado-files to achieve their ends and probably are not of interest to you. If you type sysuse dir, all, then all datasets are listed.

### <span id="page-2-0"></span>**Stored results**

sysuse dir stores in the macro  $r(files)$  the list of dataset names.

<span id="page-2-1"></span>sysuse *filename* stores in the macro  $r(fn)$  the *filename*, including the full path specification.

### **Also see**

- [D] **[frames use](https://www.stata.com/manuals/dframesuse.pdf#dframesuse)** Load a set of frames from disk
- [D] **[use](https://www.stata.com/manuals/duse.pdf#duse)** Load Stata dataset
- [D] **[webuse](https://www.stata.com/manuals/dwebuse.pdf#dwebuse)** Use dataset from Stata website
- [P] **[findfile](https://www.stata.com/manuals/pfindfile.pdf#pfindfile)** Find file in path
- [P] **[sysdir](https://www.stata.com/manuals/psysdir.pdf#psysdir)** Query and set system directories
- [R] **[net](https://www.stata.com/manuals/rnet.pdf#rnet)** Install and manage community-contributed additions from the internet
- [R] **[ssc](https://www.stata.com/manuals/rssc.pdf#rssc)** Install and uninstall packages from SSC

Stata, Stata Press, and Mata are registered trademarks of StataCorp LLC. Stata and Stata Press are registered trademarks with the World Intellectual Property Organization of the United Nations. StataNow and NetCourseNow are trademarks of StataCorp LLC. Other brand and product names are registered trademarks or trademarks of their respective companies. Copyright © 1985–2025 StataCorp LLC, College Station, TX, USA. All rights reserved.

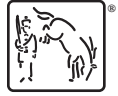

For suggested citations, see the FAQ on [citing Stata documentation.](https://www.stata.com/support/faqs/resources/citing-software-documentation-faqs/)